# SUJET **2020-2021**

## PHYSIQUE-CHIMIE Première **Spé Maths**

### **ÉVALUATIONS COMMUNES**

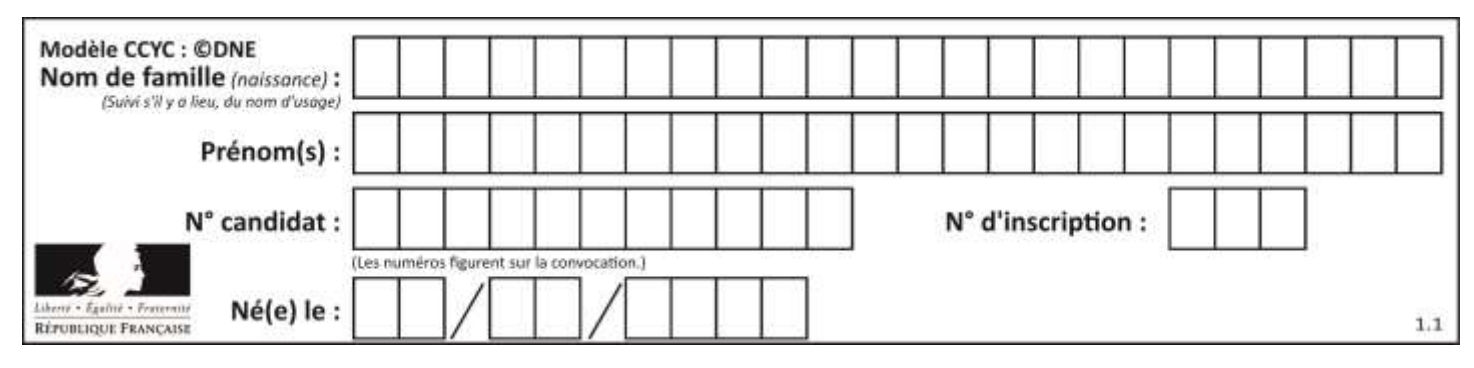

#### **ÉPREUVES COMMUNES DE CONTRÔLE CONTINU**

**CLASSE :** Première

**E3C :** ☐ E3C1 ☒ E3C2 ☐ E3C3

**VOIE :** ☒ Générale ☐ Technologique ☐ Toutes voies (LV)

**ENSEIGNEMENT : physique-chimie** 

**DURÉE DE L'ÉPREUVE :** 2 h

**CALCULATRICE AUTORISÉE :** ☒Oui ☐ Non

 $\boxtimes$  Ce sujet contient des parties à rendre par le candidat avec sa copie. De ce fait, il ne peut être dupliqué et doit être imprimé pour chaque candidat afin d'assurer ensuite sa bonne numérisation.

**Nombre total de pages** : 9

#### **PARTIE A**

#### **La détection du tabagisme passif (10 points)**

La fumée de cigarette est l'un des polluants atmosphériques les plus répandus dans l'environnement intérieur. Allumer une cigarette initie une série de processus chimiques impliquant la transformation ou la formation de plus de 4 000 espèces chimiques : des goudrons, des gaz toxiques, des composés irritants, etc. Les formules de quelques espèces chimiques présentes dans la fumée de cigarette sont représentées ou citées ci-dessous.

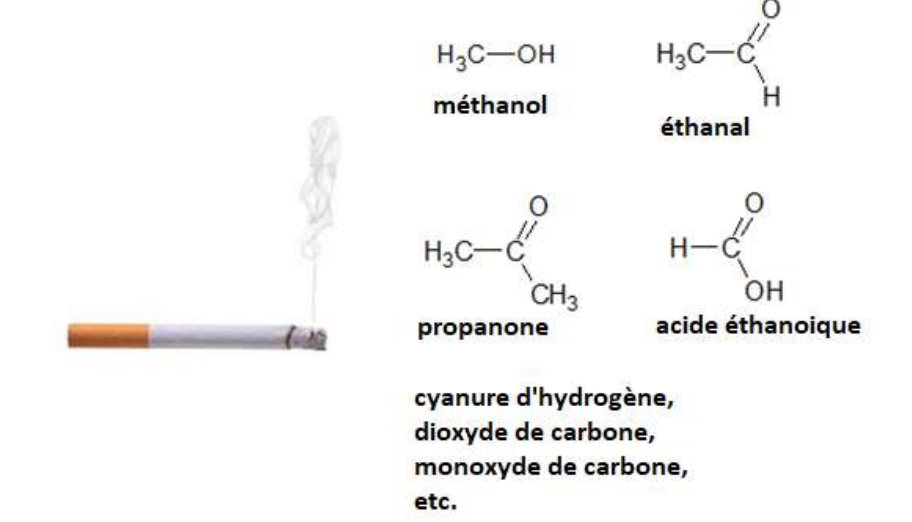

*D'après <http://www.ipubli.inserm.fr/bitstream/handle/10608/149/?sequence=7>*

**www.freemaths.fr**

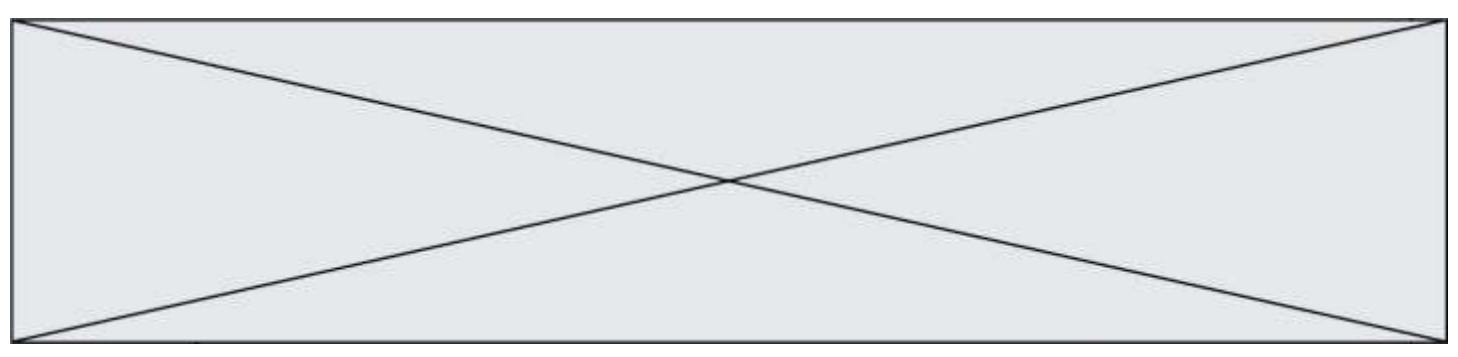

Le tabagisme passif est défini comme l'inhalation involontaire de la fumée de tabac présente dans l'air. Dans cette partie on cherche à déterminer si une femme enceinte est victime d'un tabagisme passif.

#### **Données :**

- Numéros atomiques : H  $(Z = 1)$ ; C  $(Z = 6)$ ; N  $(Z = 7)$
- Masse molaire de l'ion thiocyanate SCN<sup>-</sup> : 58 g·mol<sup>-1</sup>
- Cercle chromatique :

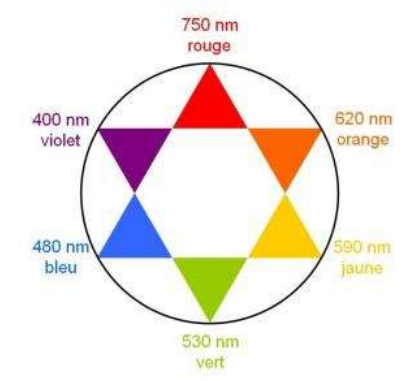

- **1.** Après avoir recopié la formule semi-développée de chacune des quatre molécules représentées ci-dessus, identifier le groupe caractéristique présent et l'associer à une famille de composés.
- **2.** Justifier le nom donné à la propanone.
- **3.** Établir le schéma de Lewis de la molécule de cyanure d'hydrogène de formule HCN et proposer une géométrie pour cette molécule.

Le cyanure d'hydrogène est absorbé par le corps, puis en partie dégradé en ions thiocyanate SCN<sup>−</sup> que l'on retrouve ensuite dans la salive ou dans l'urine. Dans la salive, par exemple, les concentrations en masse en ions thiocyanate sont en moyenne de 112 mg·L<sup>-1</sup> chez les nonfumeurs et de 349 mg $L^{-1}$  chez les fumeurs. Les ions thiocyanate peuvent donc être considérés comme des marqueurs biologiques du tabagisme car leur concentration renseigne sur l'exposition d'une personne à la fumée du tabac. **Principe du dosage** 

Un échantillon noté **S** de 250 µL de salive d'une femme enceinte est prélevé. Les ions thiocyanate présents dans l'échantillon étant incolores et n'absorbant pas dans le proche ultraviolet, on les fait réagir avec une solution d'ions fer III,  $Fe^{3+}$ (ag). On obtient 10,0 mL d'une solution **S**' dans laquelle s'est formée l'espèce ionique de formule  $Fe(SCN)^{2+}$ , soluble dans l'eau. La transformation chimique est modélisée par la réaction d'équation suivante :

$$
SCN_{(aq)}^- + Fe_{(aq)}^{3+} \rightarrow Fe(SCN)_{(aq)}^{2+}
$$

La courbe ci-dessous représente l'absorbance d'une solution aqueuse contenant l'espèce ionique  $Fe(SCN)^{2+}$  en fonction de la longueur d'onde.

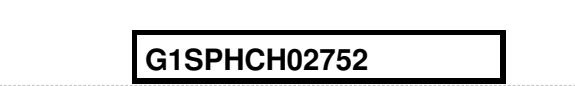

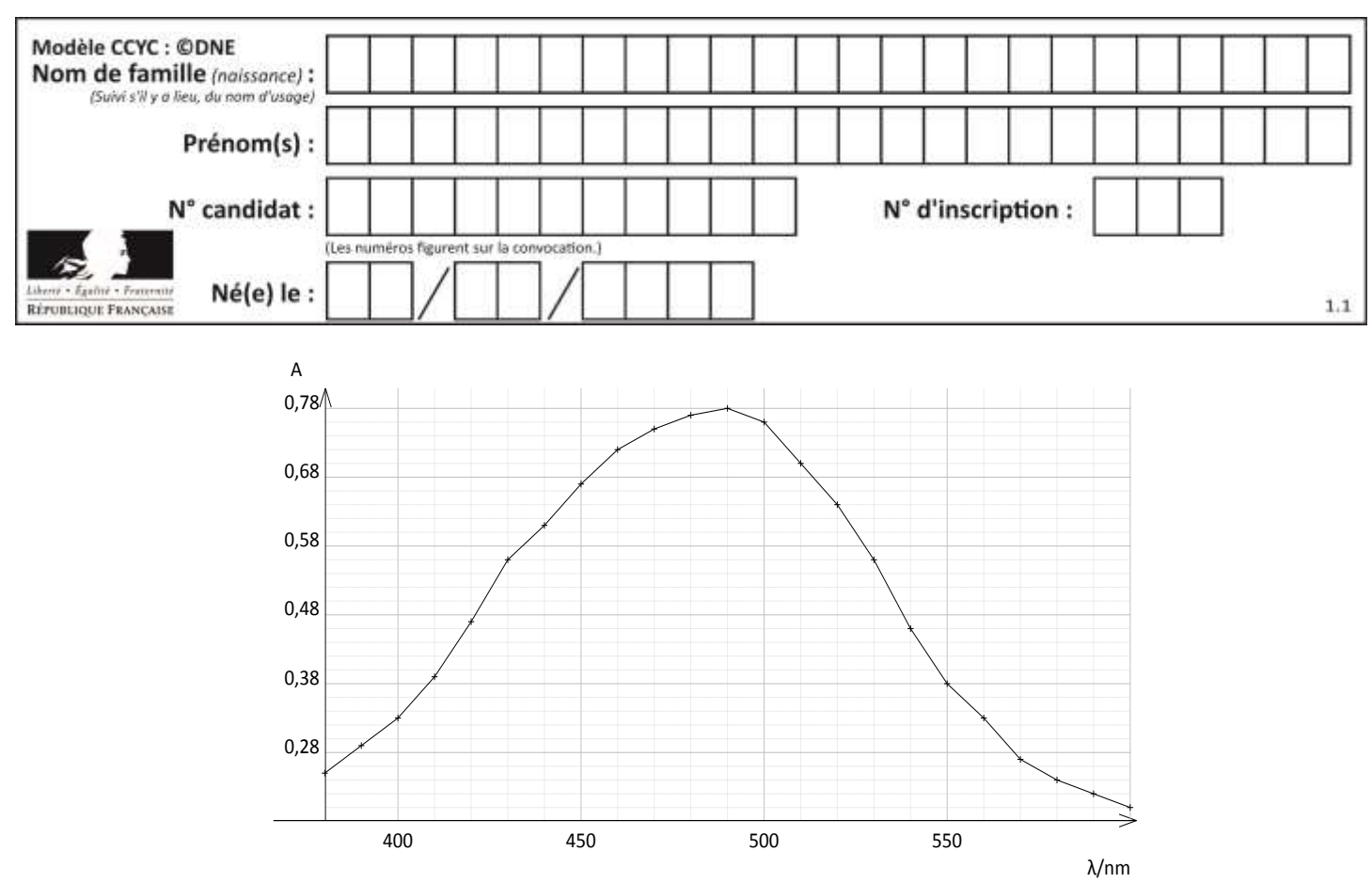

**4.** Expliquer pourquoi les ions thiocyanate ne peuvent pas être dosés directement par spectrophotométrie UV-visible. Indiquer l'intérêt de les faire réagir avec les ions  $Fe^{3+}$ 

#### **Préparation de la gamme de solution étalon et tracé de la droite d'étalonnage**

On cherche à doser l'espèce chimique  $Fe(SCN)^{2+}$  présente dans la solution **S'**. À partir d'une solution  $\mathbf{S_0}$  de concentration  $C_0$ = 2,0×10<sup>-4</sup> mol.L<sup>-1</sup> en ions  $Fe(SCN)^{2+}$ , on prépare la gamme d'étalonnage composée des solutions **S0**, **S1**, **S2**, **S3** et **S4** dont les concentrations sont données dans le tableau ci-dessous.

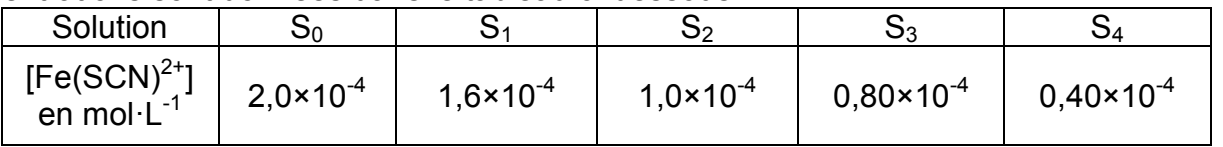

**5.** Indiquer la verrerie nécessaire pour préparer 50,0 mL de solution **S2** à partir de la solution **S0** en justifiant votre raisonnement.

On mesure l'absorbance de chacune des solutions et on trace le graphique ci-dessous donnant l'évolution de l'absorbance en fonction de la concentration en ions *Fe(SCN)2+* .

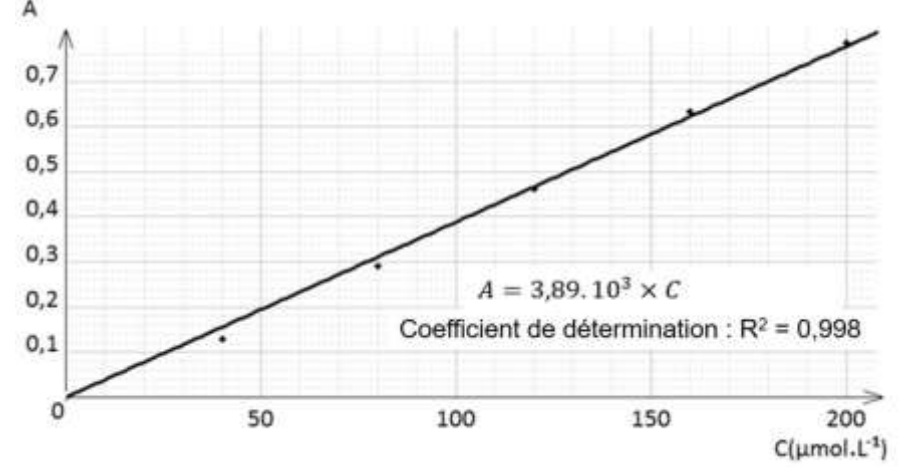

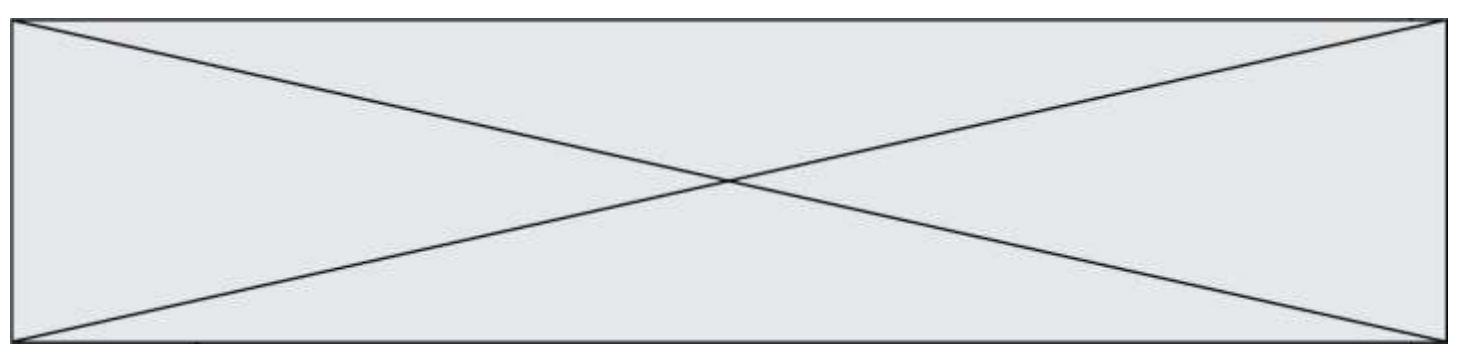

**6.** Après avoir rappelé l'expression de la loi de Beer-Lambert en indiquant les unités des grandeurs, déterminer si les résultats expérimentaux obtenus sont en accord avec cette loi.

#### **Détermination de la concentration en ions thiocyanate dans la salive**

Dans la solution **S'** tous les ions thiocyanate contenus dans la salive de la femme enceinte ont réagi avec les ions *Fe3+* présents en large excès. L'absorbance de la solution **S'** a pour valeur  $A = 0.65$ .

- **7.** Déterminer la concentration en quantité de matière des ions  $Fe(SCN)^{2+}$ dans la solution S'. En déduire leur quantité de matière dans la solution de volume *V* = 10,0 mL.
- **8.** Recopier et compléter le tableau d'avancement ci-dessous. En déduire la relation entre la quantité de matière des ions  $Fe(SCN)^{2+}$  à la fin de la transformation et la quantité de matière en ions  $SCN^-$  initialement présente dans la solution.

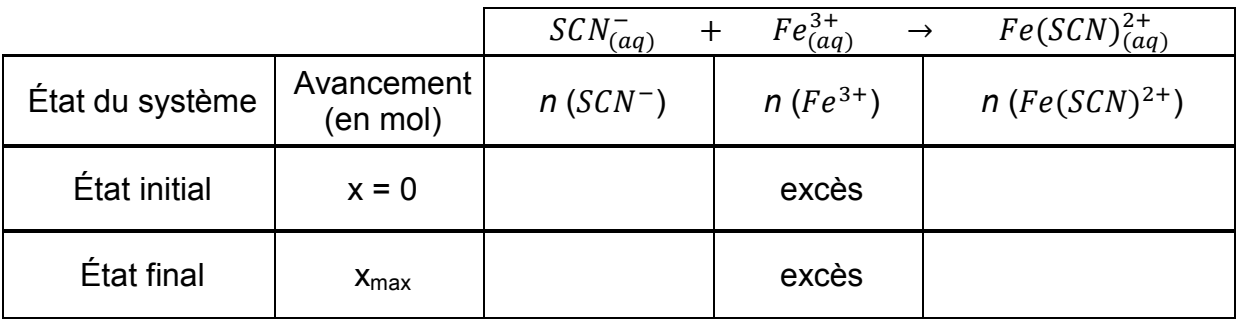

9. Déterminer la valeur de la concentration en masse des ions thiocyanate SCN<sup>-</sup> dans l'échantillon de salive de la femme enceinte et conclure sur le potentiel tabagisme passif de cette femme.

*L'élève est invité à prendre des initiatives et à présenter la démarche suivie, même si elle n'a pas abouti.* 

#### **PARTIE B**

#### **Aspects énergétiques des phénomènes électriques (10 points)**

#### **Autour du petit électroménager**

À la maison, l'électricité́ est facile d'accès, semble inépuisable et nombre de ses utilisations ne peuvent pas être remplacées par une autre source d'énergie. Ces usages spécifiques représentent plus de la moitié de la consommation d'électricité́ des ménages, chaque foyer possédant en moyenne près d'une centaine d'appareils électriques ou électroniques. L'efficacité́ énergétique de nos équipements électriques s'améliore régulièrement. Pourtant, notre consommation d'électricité́ ne cesse d'augmenter : la consommation d'électricité́ pour les petits appareils électroménagers a doublé en vingt ans.

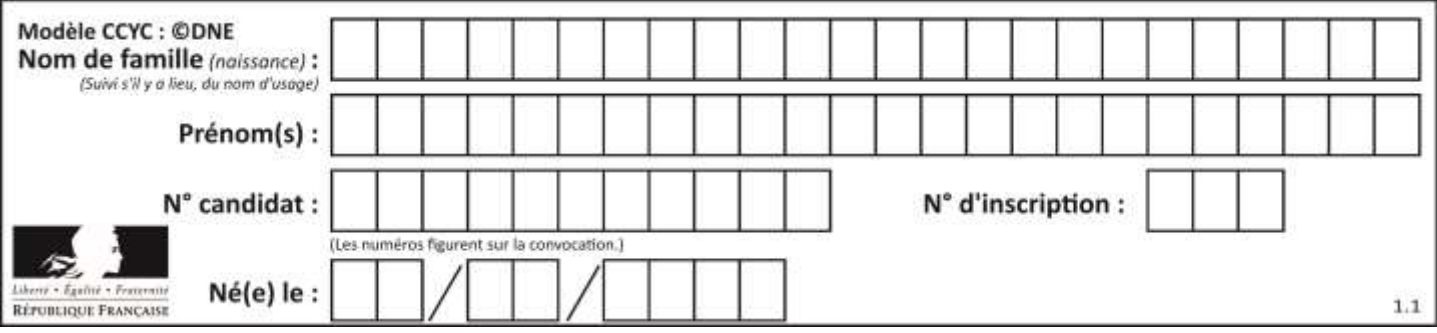

Maitriser sa consommation d'électricité́ , c'est possible : il suffit souvent de bien choisir ses équipements, de bien les utiliser et de bien les entretenir.

En France, le prix du kWh électrique est de l'ordre de 15 centimes d'euros en 2019. *Sources : guide pratique « réduire sa facture d'électricité » de l'ademe.fr et edf.fr*

Une famille profite de la foire de Paris pour acheter du nouveau petit électroménager. Dans les stands, ils repèrent un grille-pain, une machine à café et une bouilloire. La famille compte utiliser le grille-pain 5 minutes par jour tous les jours lors du petit-déjeuner. Les deux parents prennent chacun un café par jour.

#### **Consommations moyennes des appareils électriques d'une famille dans la cuisine.**

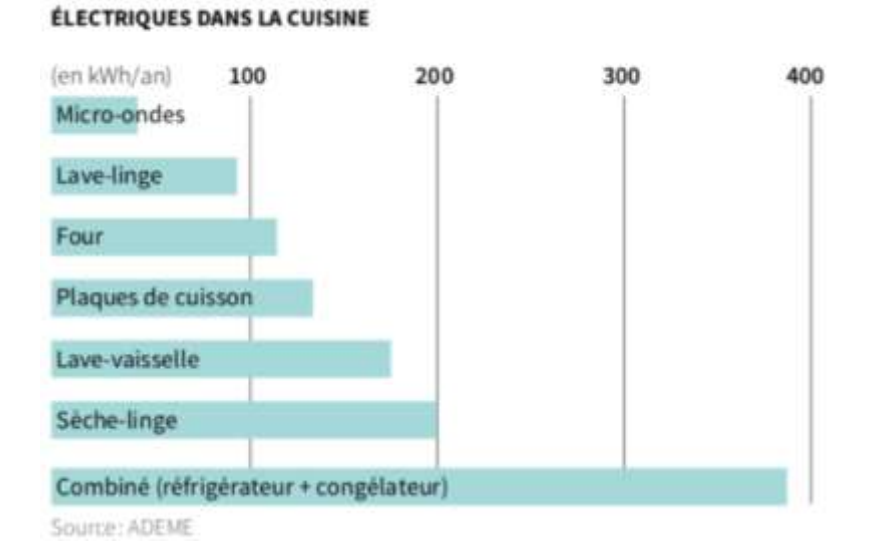

#### **Données :**

l'énergie thermique E reçue par une masse *m* d'eau lors de la variation de sa température est proportionnelle à cette variation :

$$
E = m.c. (T_2 - T_1)
$$

avec *m* la masse d'eau en kg, *c* la capacité́ thermique massique de l'eau : *c* = 4185 J.kg– <sup>1</sup>.K<sup>-1</sup> et  $T_2$ - $T_1$ : l'élévation de température en °C ou en K;

- $-1$  kWh = 3,6.10<sup>6</sup> J;
- masse volumique de l'eau :  $\rho = 1.0$  kg. L<sup>-1</sup>.

#### **Extrait des fiches techniques des appareils**

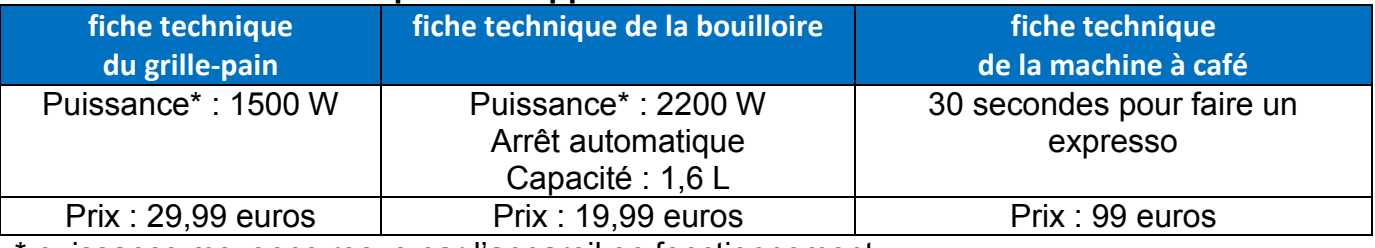

\* puissance moyenne reçue par l'appareil en fonctionnement.

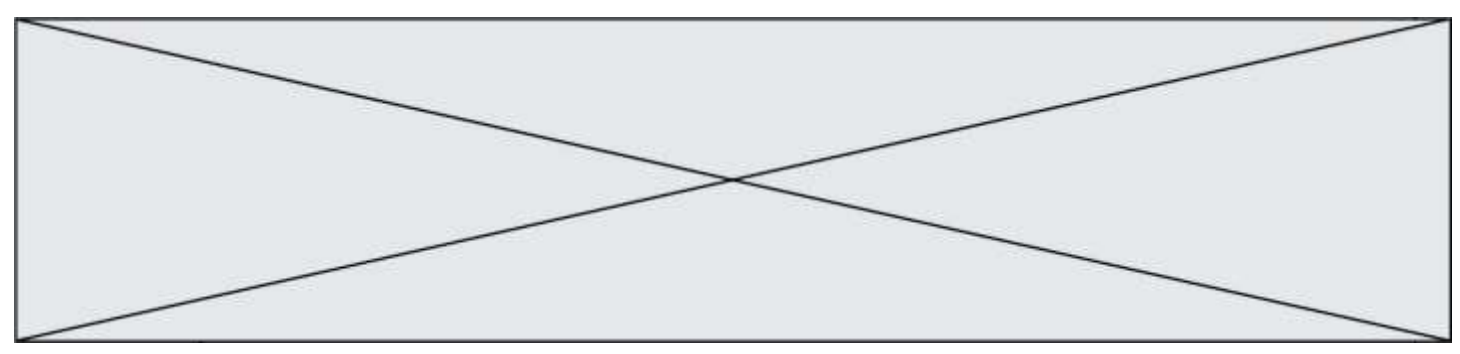

#### **Partie 1 : consommation énergétique des appareils électroménagers**

- **1.1.** En utilisant vos connaissances, choisir un ordre de grandeur pour la puissance de la machine à café parmi les trois propositions suivantes : a : 10 W ; b : 1 kW ; c : 100 kW.
- **1.2.** Nommer le phénomène physique commun mis en jeu pour griller les tartines dans le grille-pain ou pour chauffer l'eau de la machine à café ou de la bouilloire.
- **1.3.** Calculer la consommation supplémentaire d'énergie qu'apporterait l'usage de la machine à café et du grille-pain sur une année. En déduire la dépense engendrée en euros sur une année.

#### **Partie 2 : rendement de la bouilloire**

- **2.1.** Pourquoi peut-on qualifier le grille-pain ou la bouilloire de convertisseurs d'énergies ?
- **2.2.** Définir le rendement d'un convertisseur. Expliquer sans calcul pourquoi le rendement de ces deux appareils électriques n'est pas de 100 %.
- **2.3.** La bouilloire contient un volume *V* = 0,60 L d'eau initialement à la température  $T_1$  = 20 °C et la chauffe à la température  $T_2$  = 90 °C en 1 min 30 s. Calculer le rendement énergétique de cette bouilloire. Établir un bilan énergétique relatif à la bouilloire sous la forme d'un schéma énergétique. Commenter.

#### **Partie 3 : modélisation d'une résistance chauffante au laboratoire**

La résistance chauffante d'une bouilloire peut être assimilée à un conducteur ohmique. Au laboratoire, on dispose d'un conducteur ohmique immergeable de résistance *R* que l'on place dans un calorimètre (récipient fermé et isolé thermiquement ; les échanges d'énergie thermique avec l'extérieur sont ainsi très faibles). On réalise le montage représenté cidessous.

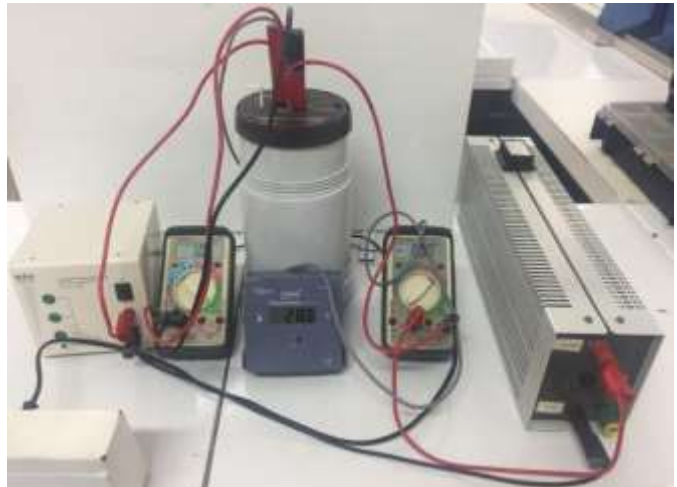

La résistance est en série avec un générateur de tension, de force électromotrice *E,* ainsi qu'un rhéostat de résistance variable *R'* = 33 Ω.

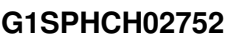

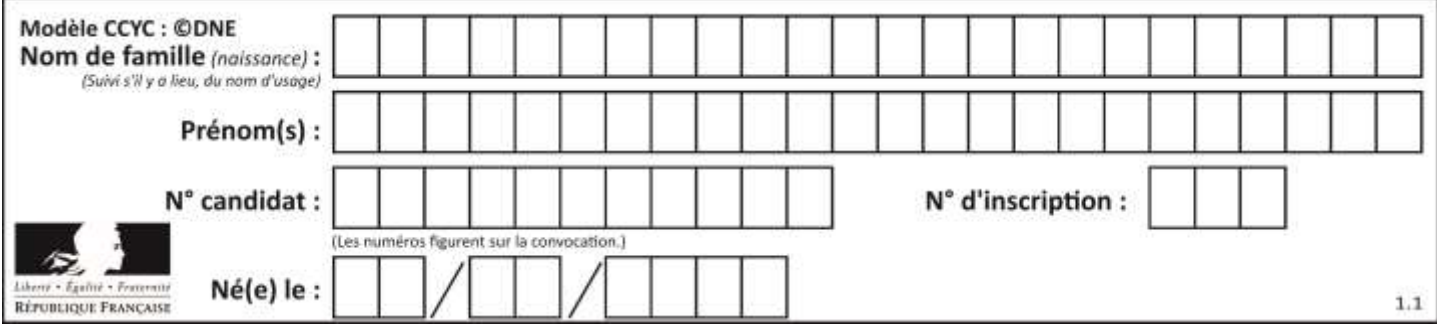

Le calorimètre est rempli d'un volume *V* d'eau.

Un voltmètre indique la valeur de la tension aux bornes de la résistance immergeable :  $U = 12,18$  V.

L'ampèremètre indique que la valeur de l'intensité dans le circuit est *I* = 2,26 A.

On mesure également la valeur de la température de l'eau à l'aide d'un thermomètre électronique.

Initialement la température de l'eau est  $T_1$  = 28,1 °C.

On déclenche le chronomètre au moment où allume le générateur.

Les résultats sont consignés dans le tableau ci-dessous.

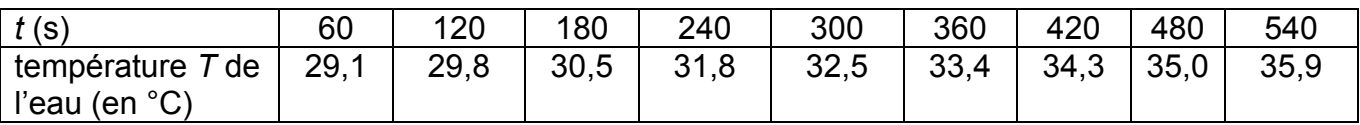

Le schéma du montage est représenté ci-dessous :

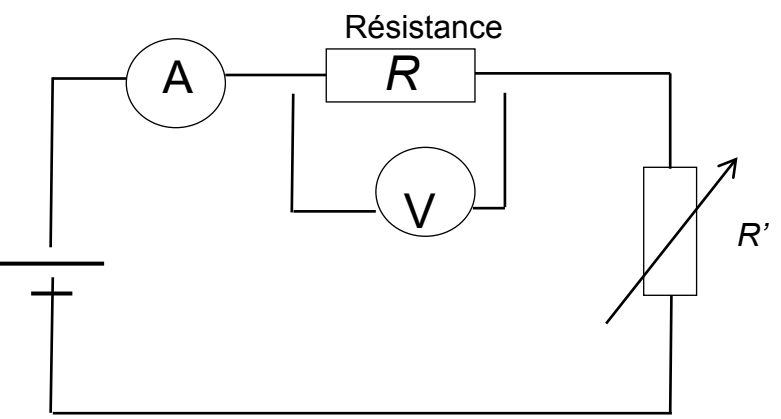

- **3.1.** Calculer la valeur de la résistance *R* immergeable.
- **3.2.** Compléter le programme écrit en langage Python et proposé en **annexe à rendre avec la copie** aux lignes 2, 3 et 4 afin que celui-ci réalise le tracé de l'écart de température *T*-*T1* en fonction du temps exprimé en secondes.

Le graphe représentant *T-T1* en fonction du temps est donné ci-après.

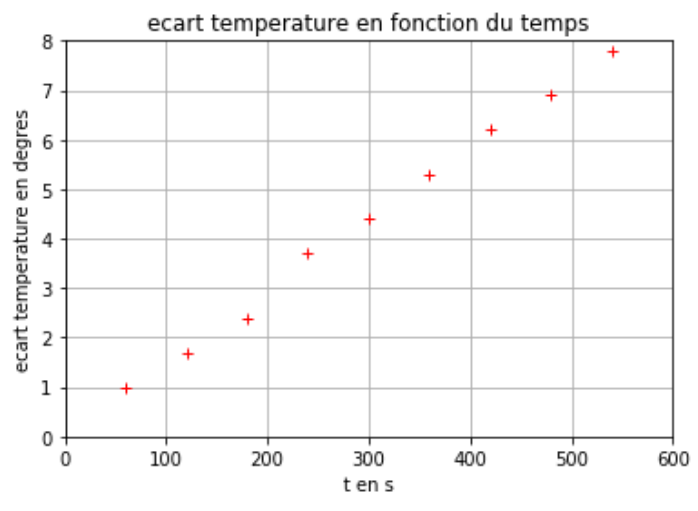

Page 7 / 9

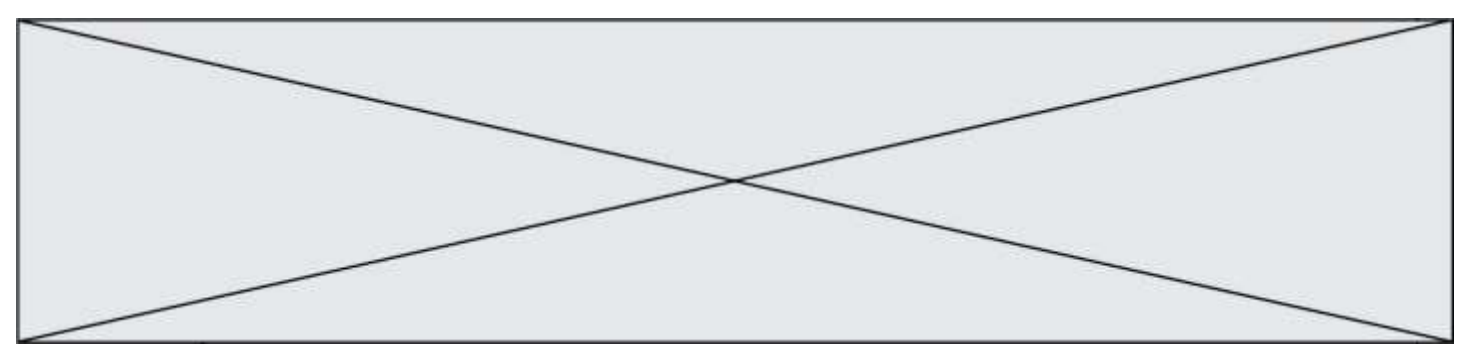

**3.3.** On montre que :

$$
(T-T_1) = \frac{R.I^2}{mc} \cdot t
$$

 $mc$ avec *m* la masse d'eau introduite, *c* la capacité thermique massique de l'eau. Déterminer la valeur du volume d'eau *V* introduit dans le calorimètre à l'aide du graphe. On prendra  $R = 5,4$  Ω.

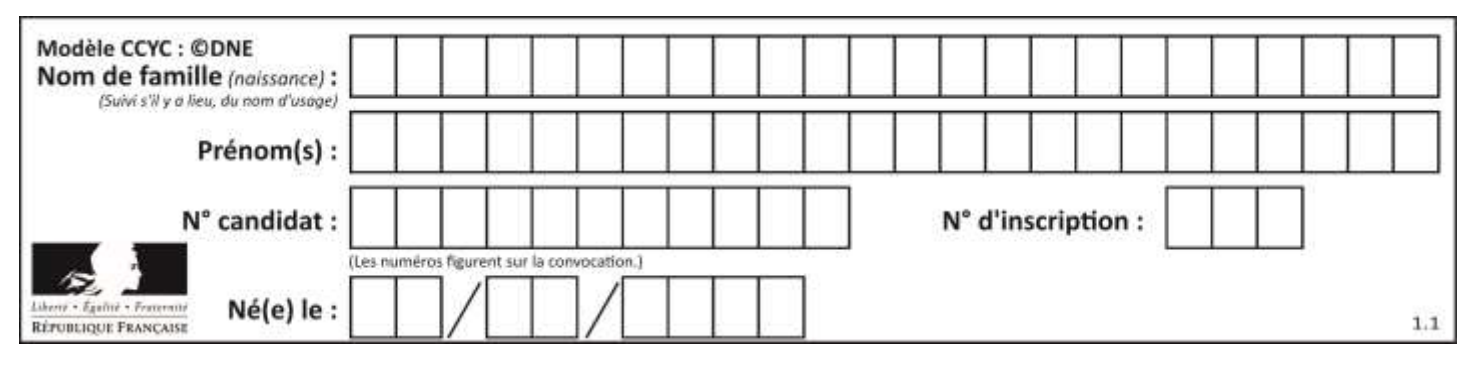

**Annexe à rendre avec la copie** 

#### **Question 3.2.**

Programme permettant de tracer *T-T1* en fonction du temps.

1 import matplotlib.pyplot as plt

2 temps=  $\frac{4}{15}$  #liste des valeurs de temps en secondes

3 ecart T= #liste des valeurs des écarts de températures en °C

4 plt.plot( , ,'ro',marker='+')

5 #tracé de ecart T en fonction du temps

6 plt.grid(True) #affiche une grille sur le graphe

7 plt.xlabel("t en s") #nom de l'abcisse

8 plt. ylabel("ecart temperature en degres") #nom de l'ordonnée

9 plt.title("ecart temperature en fonction du temps")

10 plt.savefig('graphe2.png')

11 plt.show()